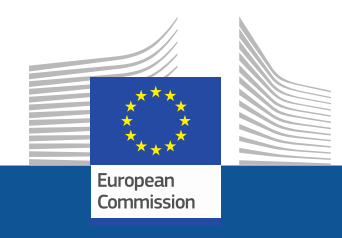

# **WiFi4EU**

# **ZAPEWNIA INTERNET W MIEJSCACH PUBLICZNYCH**

Follow us on:

**#WIFI4EU @connectivityEU**

Web sites:

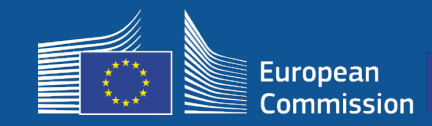

# **Czym jest WiFi4EU?**

Unia Europejska wprowadza bezpłatne Wi-Fi w parkach, na placach, w bibliotekach itp.:

- inwestycje unijne w wysokości 150 mln euro
- blisko 9 tys. gmin

#### **Korzystają wszyscy!**

Dzięki funduszom programu WiFi4EU gminy mogą zainstalować bezpłatny dostęp do internetu dla mieszkańców oraz turystów lub odwiedzających na terenie całej UE.

#### **Jak to działa?**

- Wyboru gmin dokonuje się zgodnie z kolejnością zgłoszeń i z uwzględnieniem dostosowań geograficznych.
- Komisja opłaca instalację, natomiast gmina pokrywa koszty operacyjne (dostęp do internetu należy utrzymywać przez co najmniej 3 lata).
- Lokalni mieszkańcy i odwiedzający mogą korzystać z sieci WiFi4EU nieodpłatnie bez obaw o wykorzystanie ich danych do celów komercyjnych.

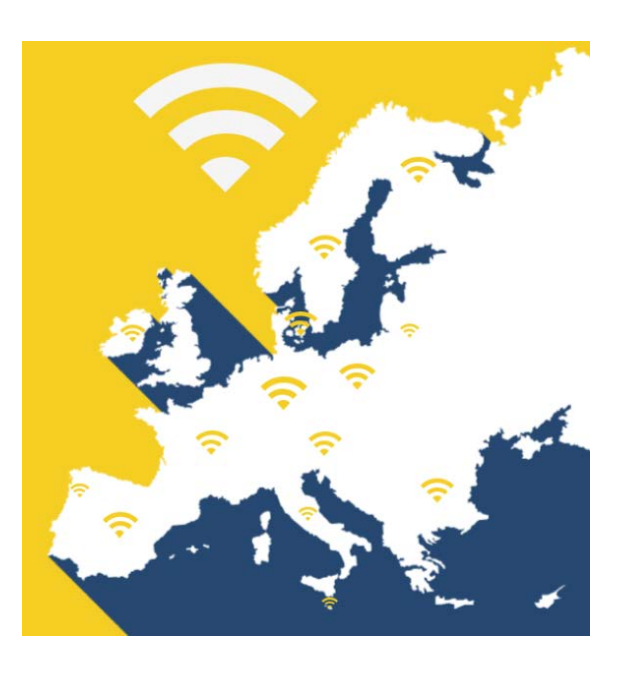

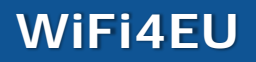

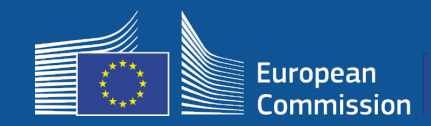

#### **Zaproszenie do składania wniosków 1**

- 42 mln euro
- 2,8 tys. przyznanych bonów
- zaproszenie ogłoszone 7 listopada 2018 r.
- maksymalnie 224 bony na kraj
- minimalnie 15 bonów na kraj
- 13,2 tys. Wniosków
- 3,5 tys. wniosków w pierwszych 5 sekundach
- Włochy, Niemcy, Hiszpania i Francja złożyły zapisy na przysługującą im maksymalną liczbę bonów w pierwszych sekundach

#### **Zaproszenie do składania wniosków 2**

- 51 mln euro
- 3,4 tys. przyznanych bonów
- zaproszenie ogłoszone 4 kwietnia 2019 r.
- maksymalnie 510 bonów na kraj
- minimalnie 15 bonów na kraj
- blisko 10 tys. Wniosków
- w ciągu pierwszych 60 sekund złożono wnioski o 97,5 proc. dostępnych bonów
- Włochy, Niemcy i Hiszpania złożyły zapisy na przysługującą im maksymalną liczbę bonów w pierwszych sekundach

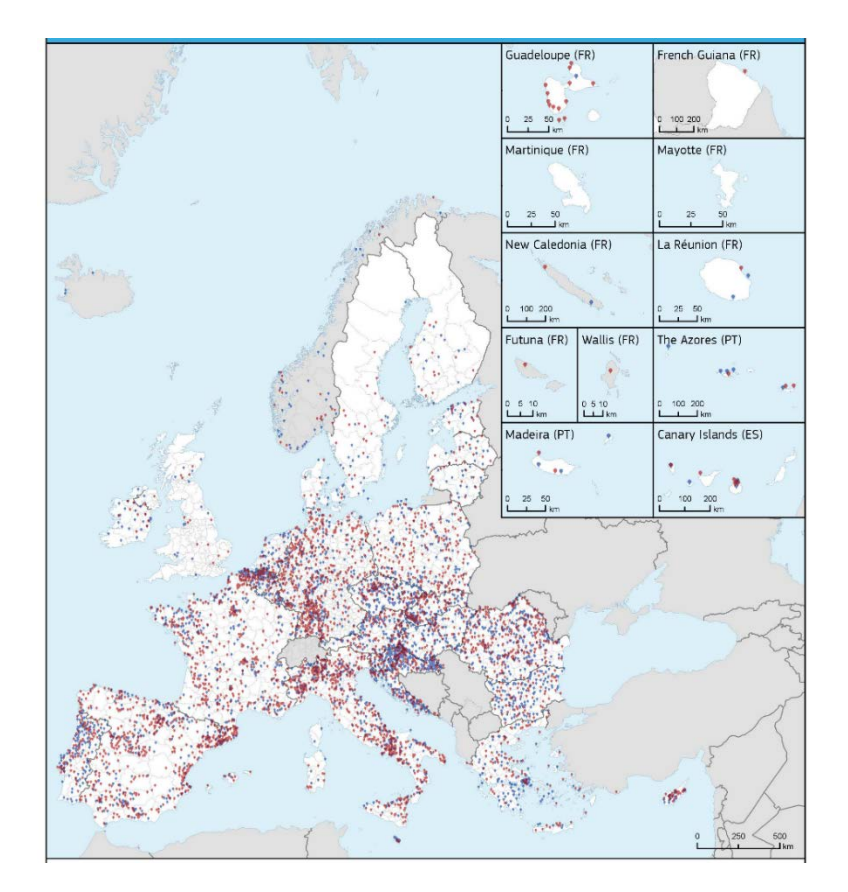

#### **Mapa zwycięskich gmin (zaproszenie 1 i 2)**  W państwach takich jak Bułgaria, Chorwacja, Irlandia,

Litwy, Portugalii i Słowenii ponad 50 proc. gmin znalazło się wśród zwycięzców zaproszenia 1 lub 2.

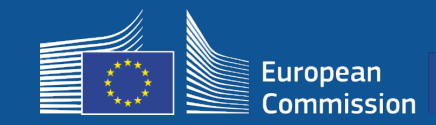

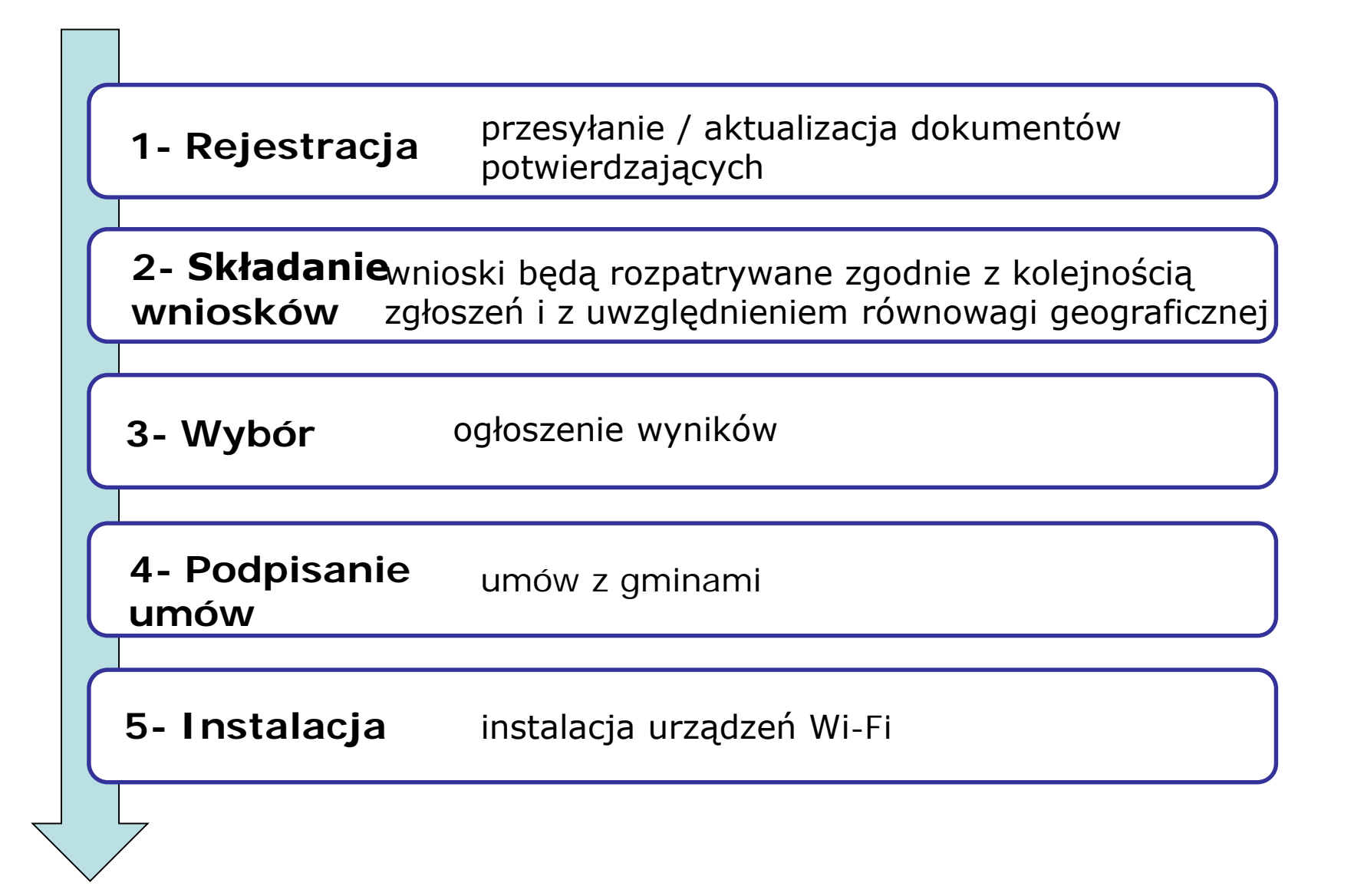

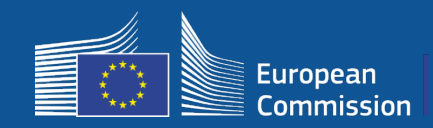

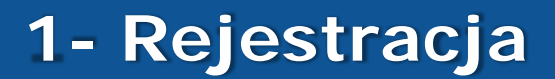

### 4-stopniowy proces rejestracji w portalu.

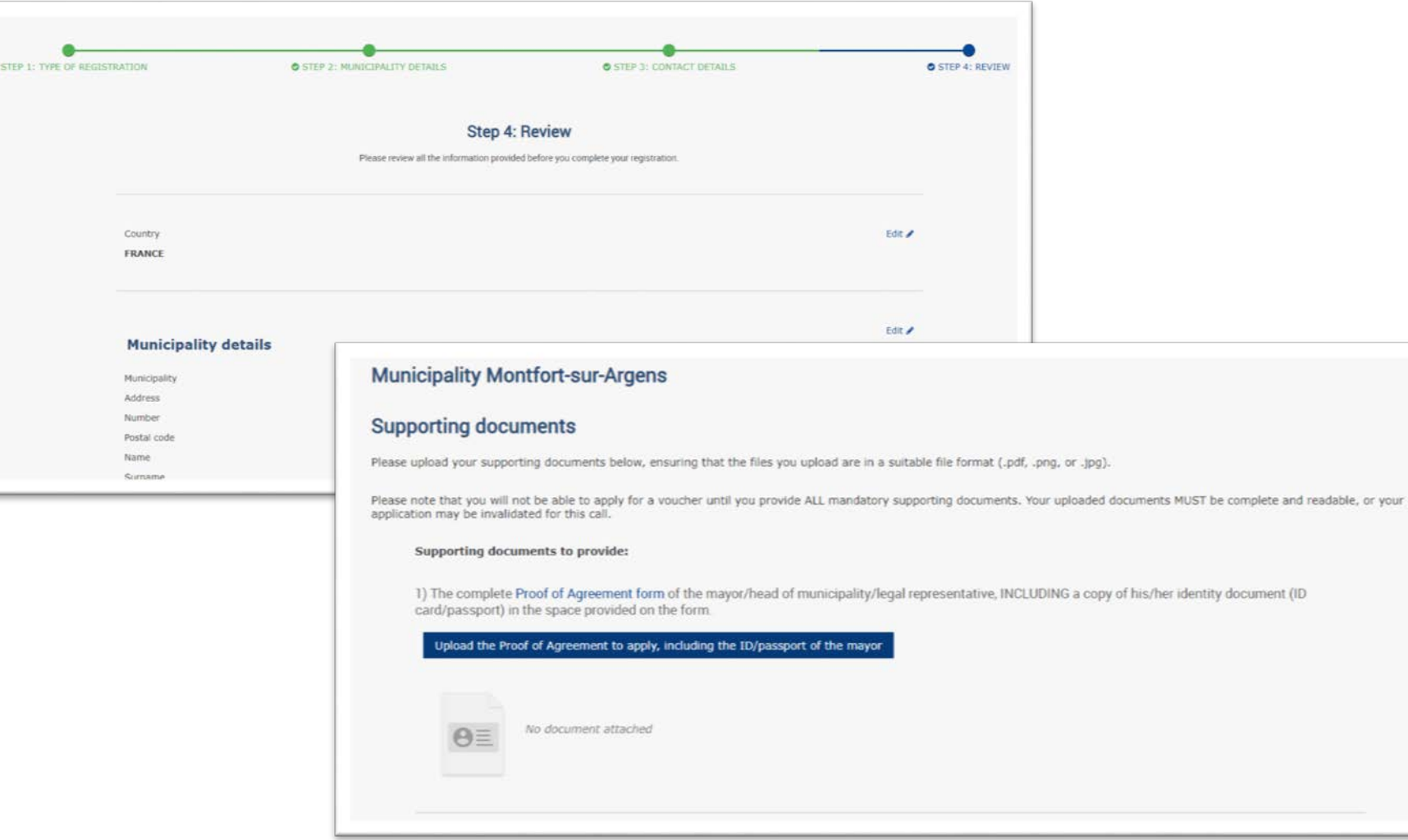

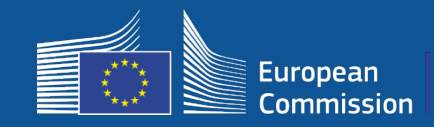

Gminy mogą edytować swoje dane podczas przygotowywania się do składania nowego wniosku (np. zmiana burmistrza, zmiana danych kontaktowych).

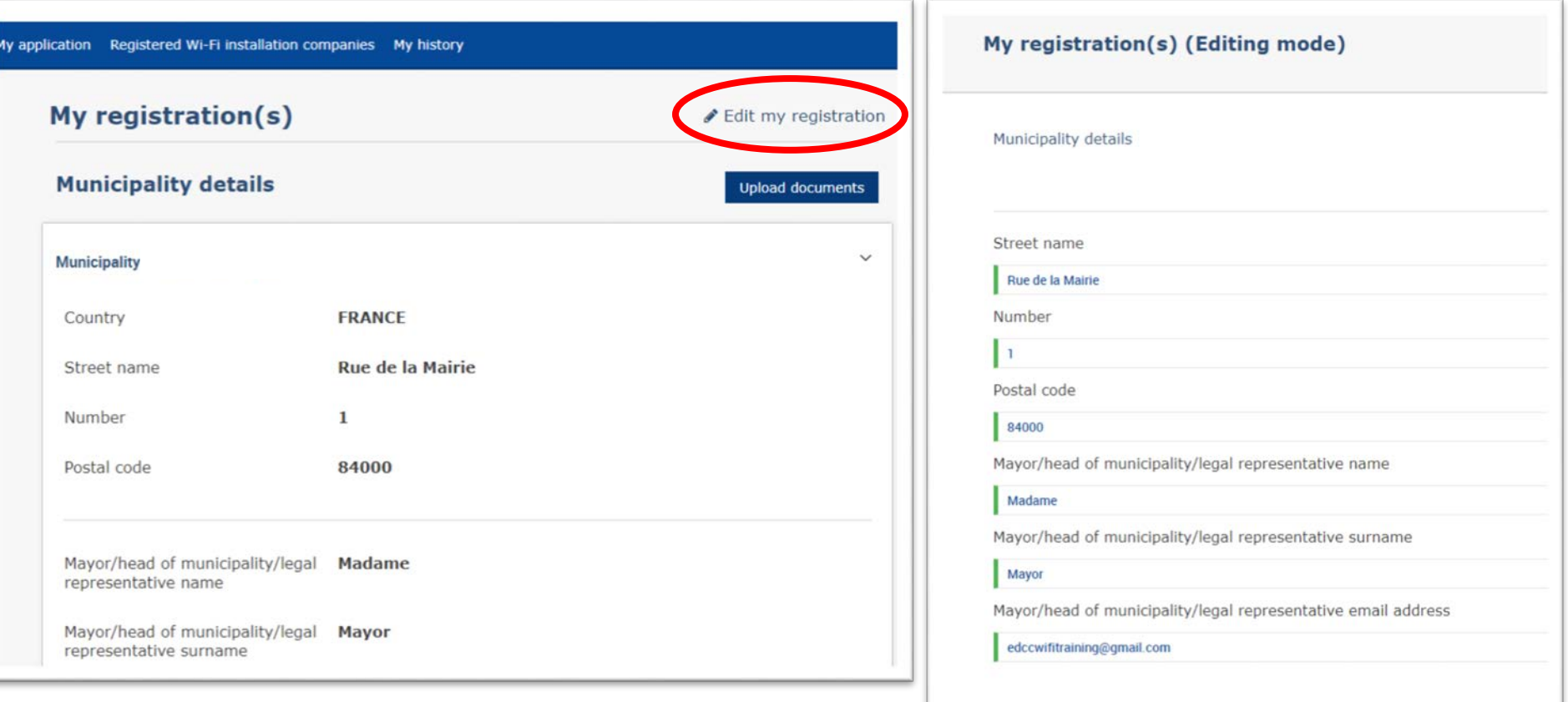

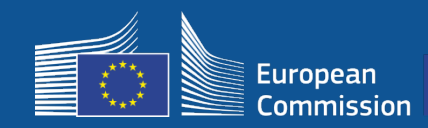

# **1- Rejestracja**

#### W dwóch powiadomieniach e-mail gminy otrzymają wskazówki, jak postępować w kolejnych krokach.

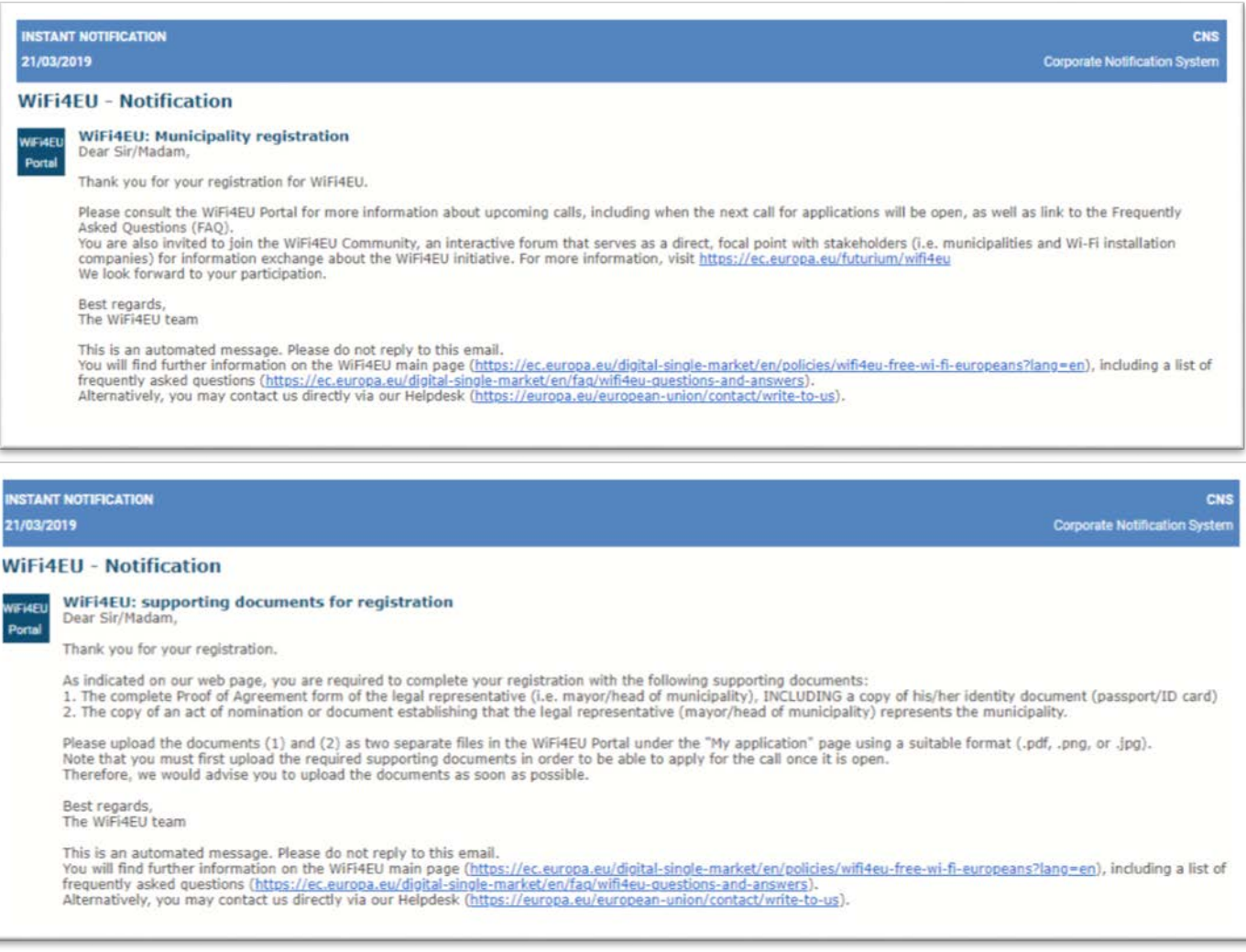

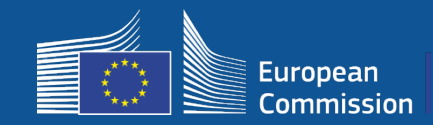

Portal zasygnalizuje, że zaproszenie do składania wniosków jest otwarte. Zarejestrowane gminy otrzymają indywidualne powiadomienie.

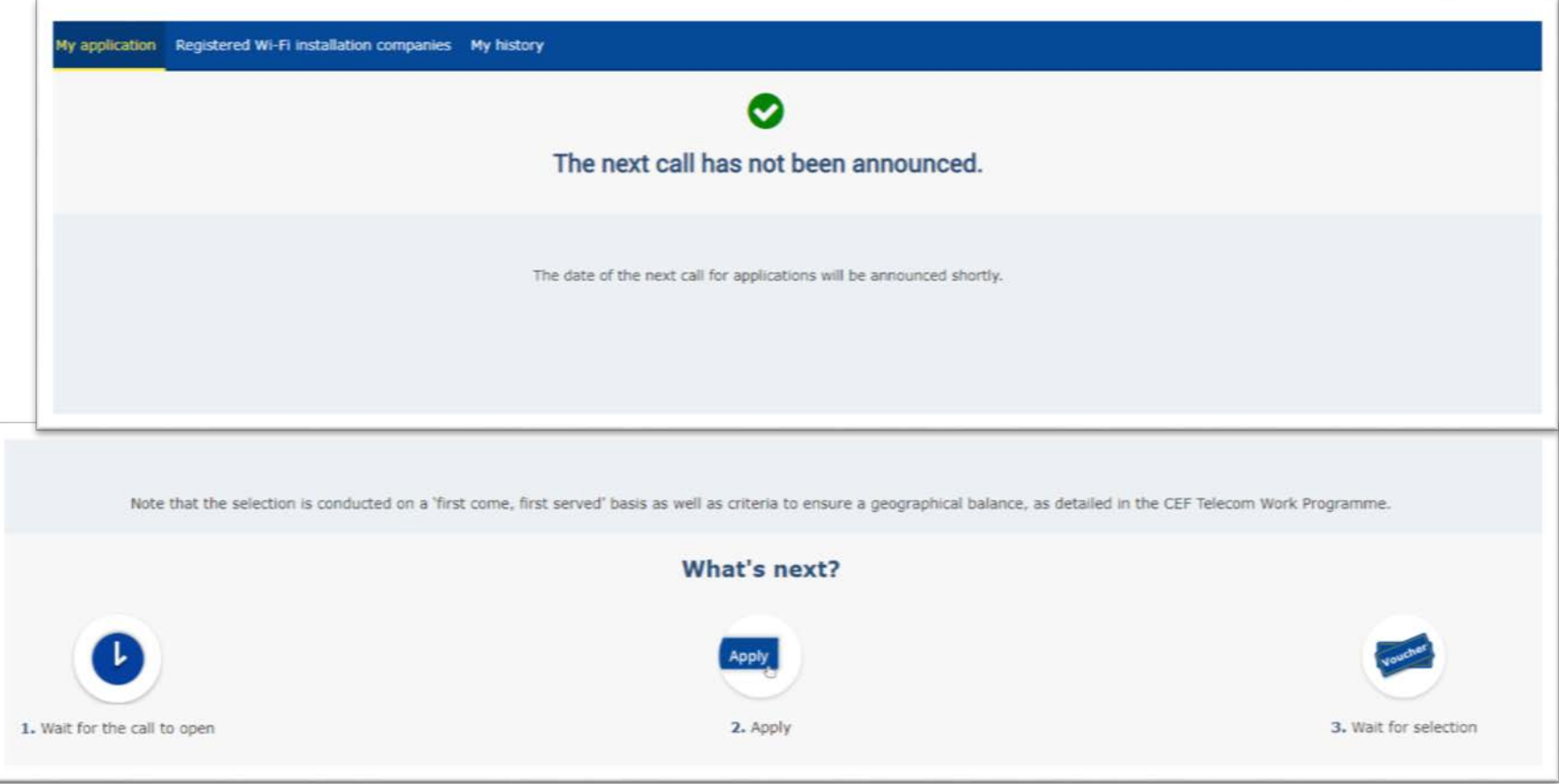

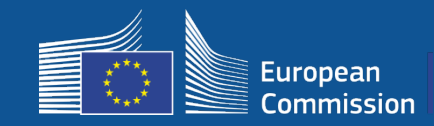

### **Po złożeniu wniosku**

- Po złożeniu wniosku gminy najpierw widzą wyskakujące zielone okienko potwierdzające, że ich wniosek został otrzymany i jest przetwarzany
- Gminy otrzymają później indywidualne powiadomienie (e-mail) potwierdzające rejestrację ich zgłoszenia
- W przypadku zaproszenia 3 powiadomienie e-mail zawierać będzie godzinę złożenia wniosku

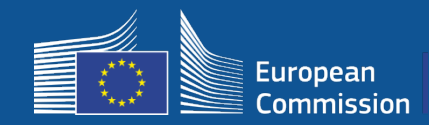

#### Zwycięskie gminy otrzymują wiadomość e-mail z prośbą o przeczytanie i elektroniczne podpisanie w portalu umowy o udzielenie dotacji bez konieczności spełnienia specjalnych wymogów lub korzystania ze specjalnego sprzętu

#### **WiFi4EU - Notification**

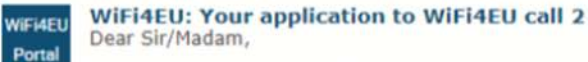

Congratulations! We are pleased to inform you that your application on behalf of municipality Lille has been selected for funding under the call 2 as stipulated in the Commission Decision published on the INEA website (https://ec.europa.eu/inea/en/connecting-europe-facility/cef-telecom/wifi4eu).

The Grant Agreement can be signed by the mayor (Legal representative of the municipality) or an authorised person designated by the mayor to do so, with the appropriate supporting documents (i.e. Authorised person form and ID/passport of the Authorised person). Please logon to the 'My voucher' page on the WiFi4EU Portal to sign the Grant Agreement.

#### **Grant Agreement**

Congratulations! Your municipality has been selected to receive a voucher under this WiFI4EU call. The information you have provided in your registration will be used to sign the Grant Agreement with your municipality and for correspondence with your municipality for the duration of the contract.

français **Model Grant Agreement** Please download the model Grant Agreement, pre-filled with the relevant details for your municipality, here for your review. & Download Please download and read the Grant Agreement carefully before confirming that you understand and agree with the conditions set out in the Grant Agreement.

 $\Box$  I confirm that I have read and understand the conditions in the Grant Agreement for WiFi4EU.

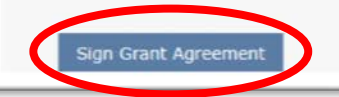

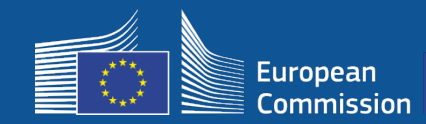

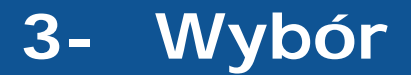

#### Lista rezerwowa: Gminy znajdujące się na liście rezerwowej otrzymują powiadomienie o ich statusie i są informowane o dostępności środków

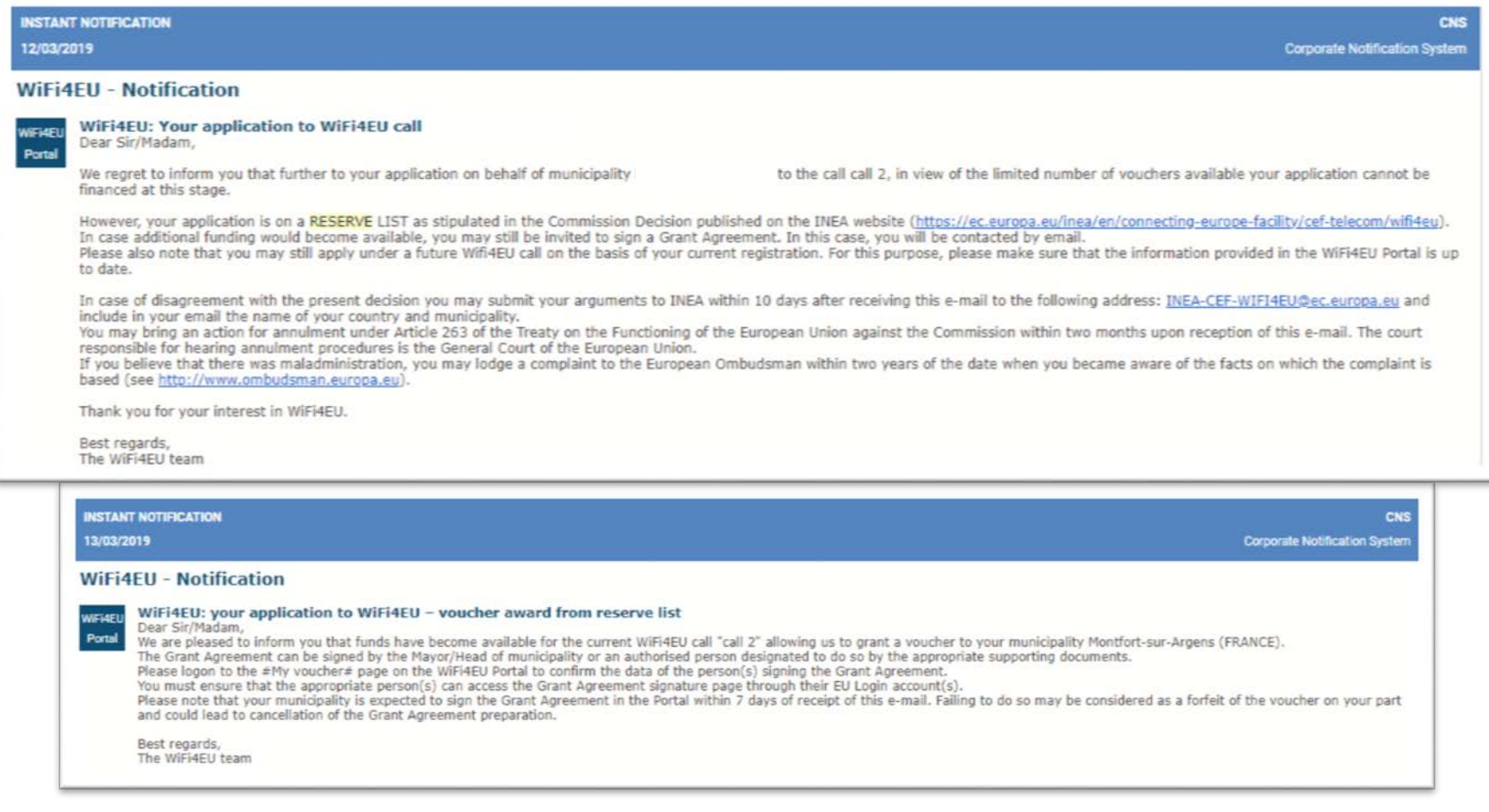

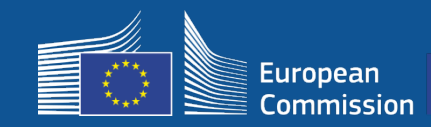

- Wymagane jest podpisanie umowy i kontrasygnata przez INEA
- Gmina musi zapewnić, aby instalacja została zakończona i zainstalowana sieć zaczęła działać przed upływem 18 miesięcy od podpisania umowy o udzielenie dotacji.

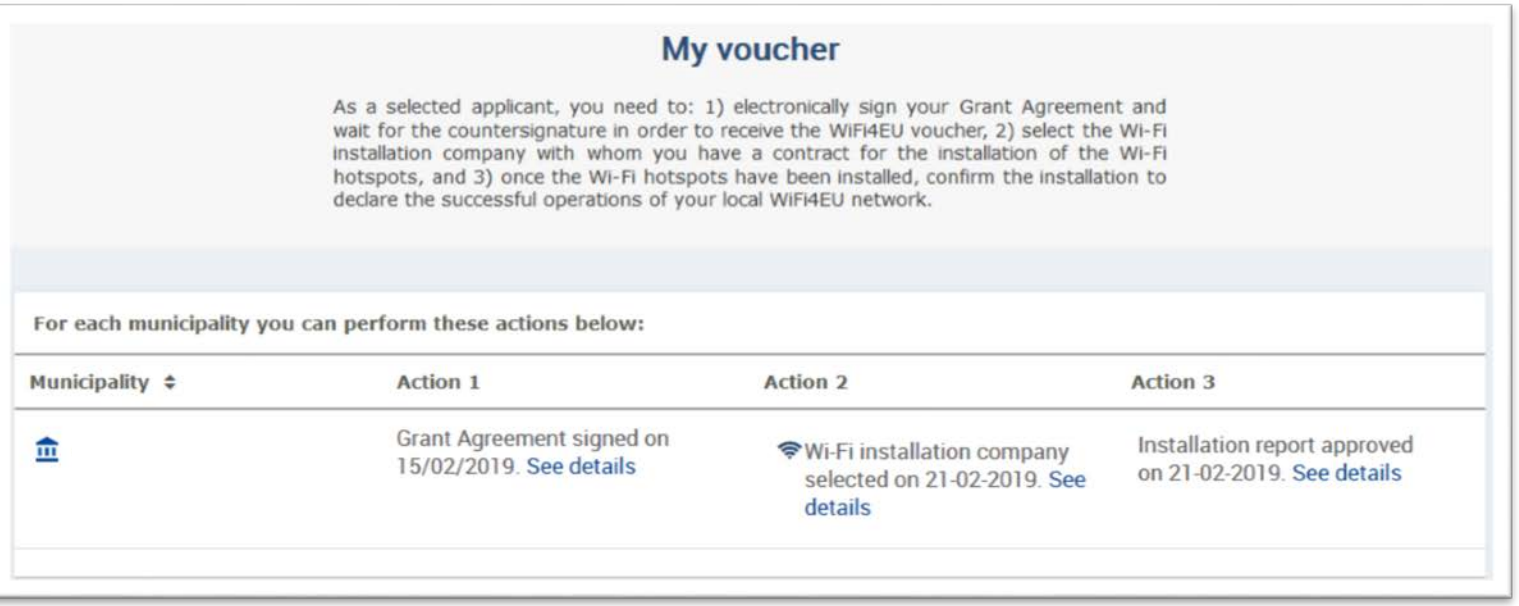

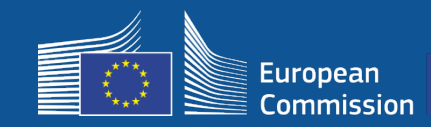

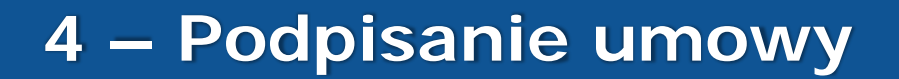

### **Zakres finansowania**

### **Komisja Europejska**

- koszty sprzętu i instalacji (CAPEX)
- nawet 100 proc. kosztów całkowitych projektu
- wartość bonu: 15 tys. euro na gminę

# **Gminy**

- abonamenty u dostawcy usług internetowych (OPEX)
- co najmniej 3 lata funkcjonowania
- zakaz wykorzystywania danych osobowych w celach komercyjnych / zakaz reklamy
- najwyższa prędkość / minimalna prędkość pobierania 30 Mb/s
- nieodpłatnie i bez dyskryminacji użytkowników sieci

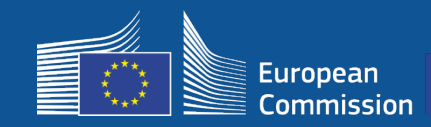

#### **Ramy czasowe instalacji**

#### **Ramy czasowe instalacji**

- Beneficjenci mają 18 miesięcy od daty podpisania umowy przez Komisję do momentu, kiedy INEA potwierdzi zdalnie, że sieć WiFi4EU działa i uruchomi płatność
	- Przypomnienia wysyłane są na 6 i 3 miesiące przed terminem

W celu uruchomienia sieci Wi-Fi gminy muszą:

- znaleźć firmę instalującą Wi-Fi i zawrzeć umowę o instalację zgodnie z krajowymi przepisami dotyczącymi zamówień publicznych
- wskazać "skupiska życia publicznego", w których powstaną hotspoty WiFi4EU
- wyeksponować tożsamość wizualną WiFi4EU w wyznaczonych miejscach publicznych
- ukończyć proces zatwierdzania w portalu (wraz z firmą instalującą)

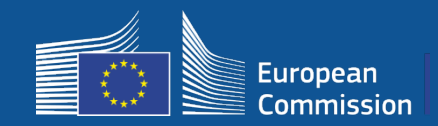

### **Instalacja i płatność – kroki w portalu**

- 1. Firma instalująca Wi-Fi rejestruje się w portalu
- wprowadza numer IBAN oraz wskazuje obszar, na którym świadczy usługi
- 2. Beneficjent wybiera firmę instalującą Wi-Fi w celu przeprowadzenia instalacji
- 3. Firma instalująca Wi-Fi
	- a) wprowadza numer IBAN (jeśli wcześniej tego nie zrobiła)
	- b) przypisuje do beneficjenta numer IBAN do wpłaty
	- c) może rozpocząć wypełnianie sprawozdania z instalacji w odniesieniu do tego beneficjenta
	- d) przedkłada sprawozdanie z instalacji (wybrany formularz informacji o rachunku bankowym musi być wcześniej zatwierdzony)
- 4. Beneficjent potwierdza, że sprawozdanie z instalacji jest prawidłowe (lub je odrzuca)
- 5. INEA sprawdza zdalnie, czy sieć WiFi4EU działa
- uruchomienie zapłaty procedura płatności może trwać do 60 dni
- rozpoczyna się 3-letnie monitorowanie sieci WiFi4EU

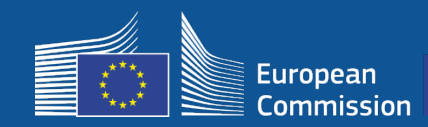

#### **2. Beneficjent wybiera firmę instalującą Wi-Fi w celu przeprowadzenia instalacji**

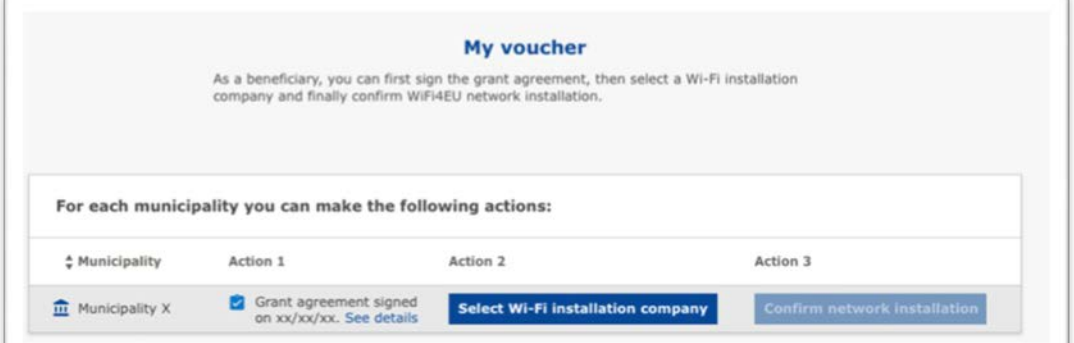

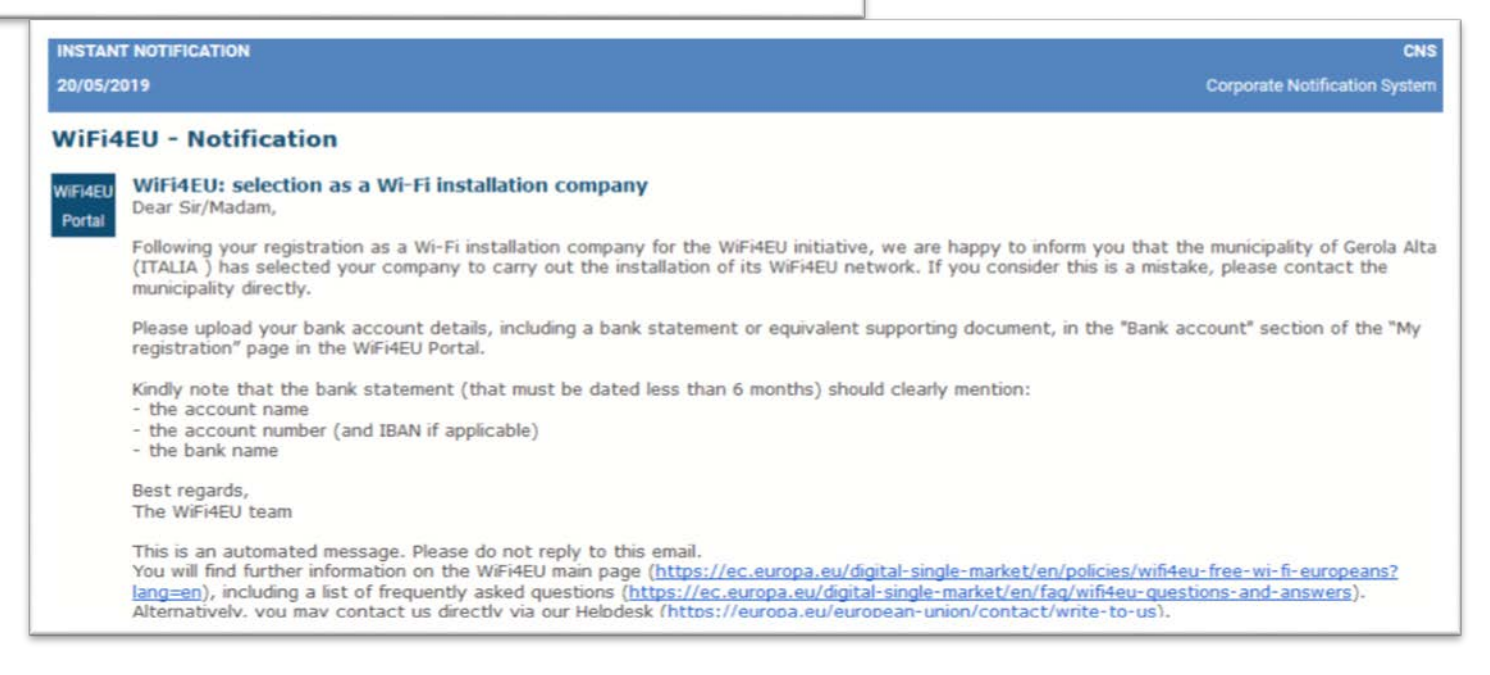

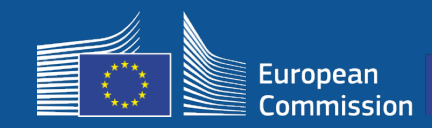

#### **3a. Firma instalująca Wi-Fi wprowadza numer IBAN (jeśli wcześniej tego nie zrobiła)**

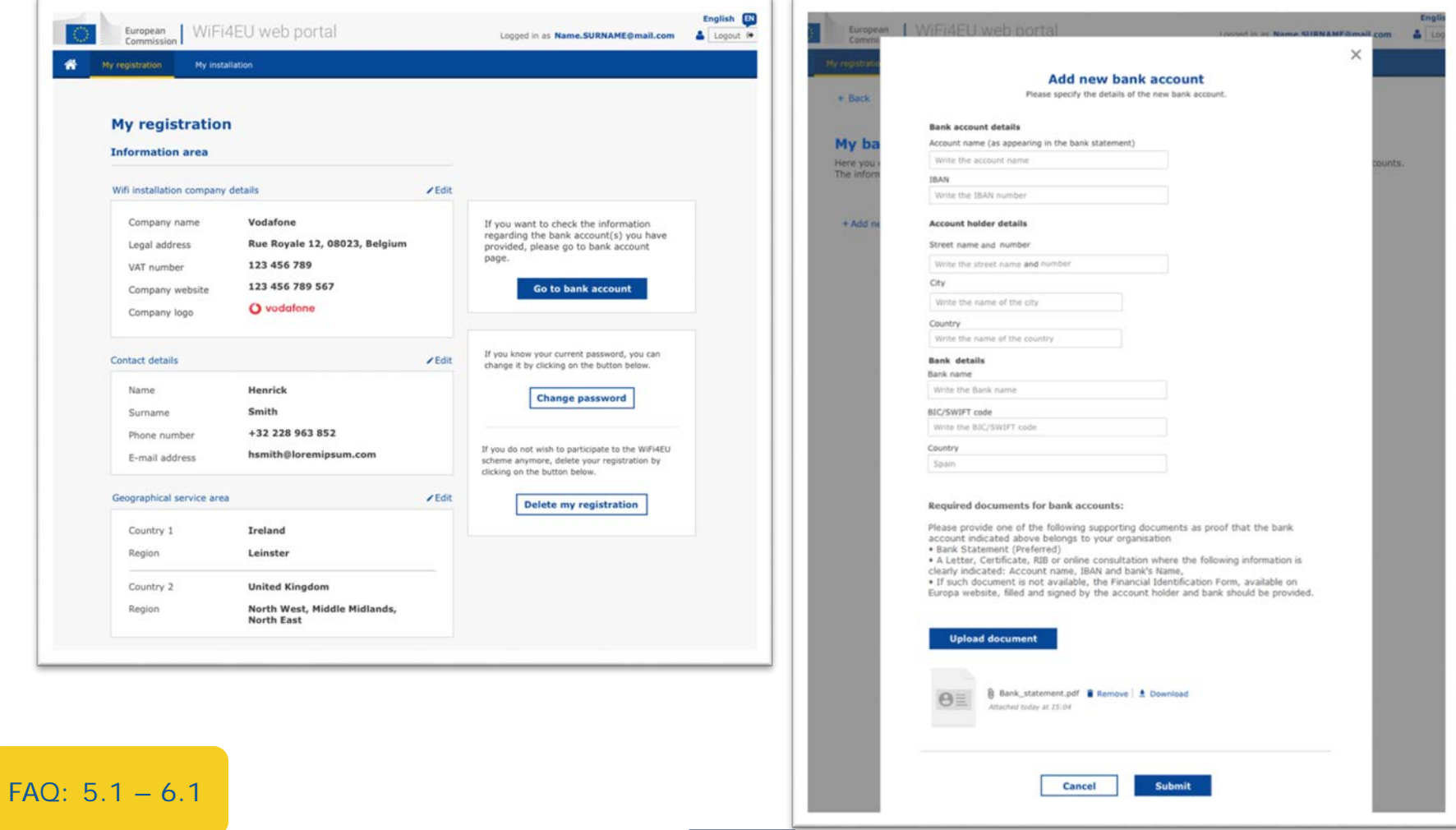

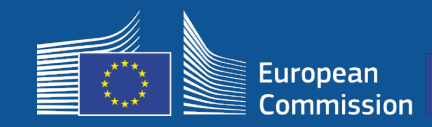

#### **3b. Firma instalująca Wi-Fi przypisuje do beneficjenta numer IBAN do wpłaty (formularz informacji o rachunku bankowym wysłany do zatwierdzenia)**

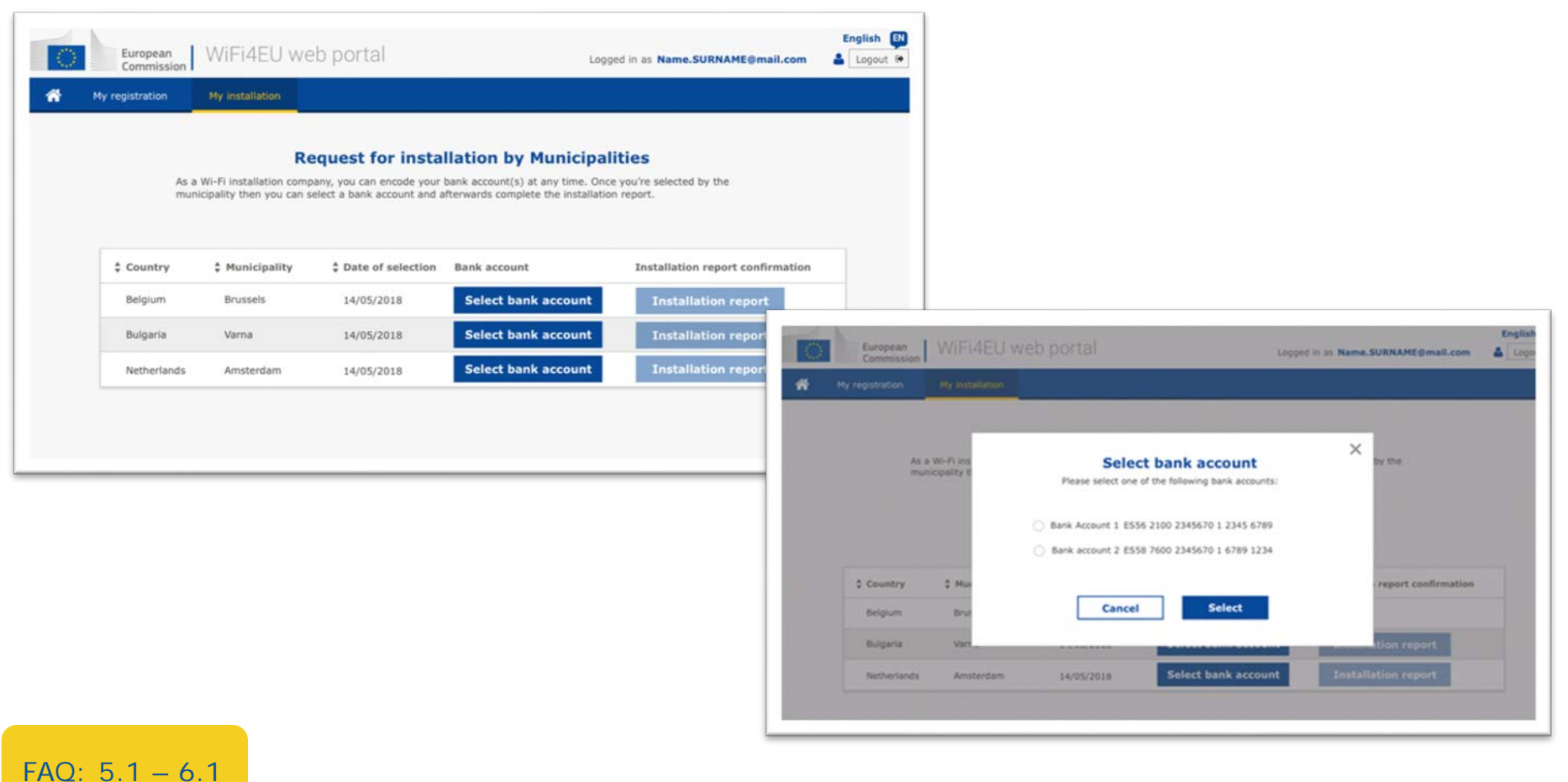

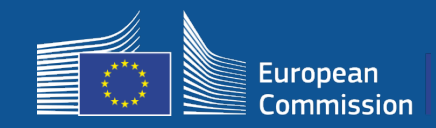

#### **Firma instalująca Wi-Fi rejestruje na portalu swój rachunek bankowy i przypisuje go do płatności w ramach instalacji dla gminy**

INEA sprawdza, czy rachunek bankowy należy do firmy w oparciu o IBAN oraz aktualny wyciąg bankowy lub jego odpowiednik [https://ec.europa.eu/info/funding-tenders/how-eu-funding-works/information](https://ec.europa.eu/info/funding-tenders/how-eu-funding-works/information-contractors-and-beneficiaries/forms-contracts_en)contractors-and-beneficiaries/forms-contracts\_en

Po zweryfikowaniu rachunku bankowego firma instalująca Wi-Fi otrzyma wiadomość e-mail Status wyświetla się również na stronie "Moja rejestracja"/"Rachunek bankowy"

Firmy mogą wprowadzić kilka rachunków bankowych

Firma nie może otrzymać zapłaty, jeżeli nie zostało wybrane przez gminę lub jeżeli rachunek bankowy nie został zatwierdzony!

If you want to check the information regarding the bank account(s) you have provided, please go to bank account page

**Go to bank account** 

#### **Gdzie?**

Moja rejestracja –> Przejdź do rachunku bankowego

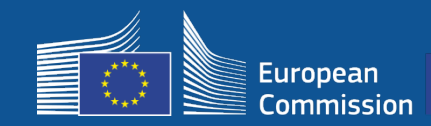

#### **3c. Firma instalująca Wi-Fi może rozpocząć wypełnianie sprawozdania z instalacji w odniesieniu do tego beneficjenta**

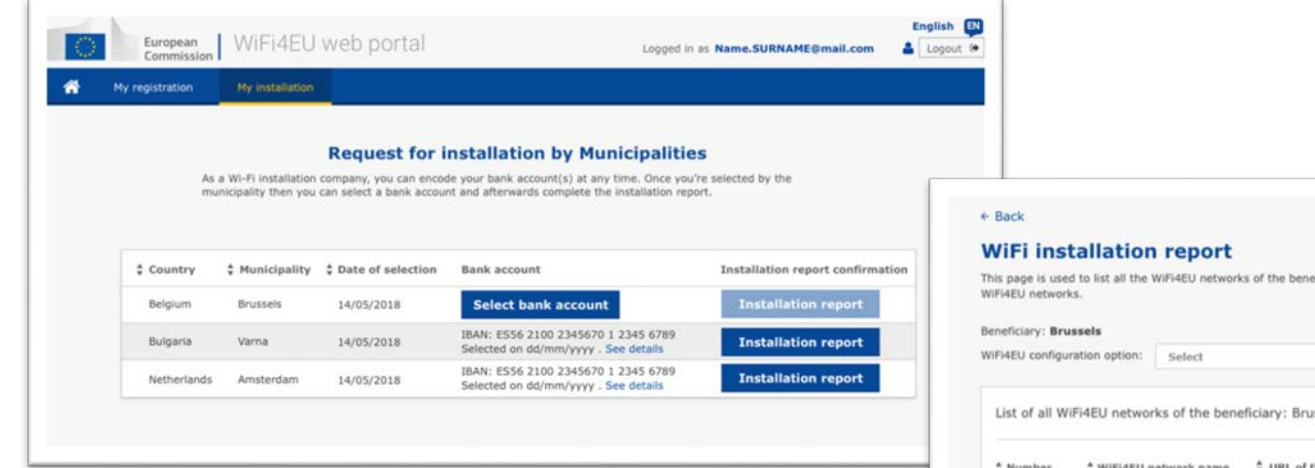

ficiaries you work for. Please select WiFi4EU configuration option before adding any

 $\hat{\mathbf{z}}$ 

ssels

of the Captive Portal

+ Add WiFi4EU network Details Access points

Please, select a beneficiary from the dropdown to see the installation sites.

Rows per page:  $10 - 1 - 10$  of 100  $\leftarrow$  >

#### **Submit Installation Report**

Click on this button to confirm that all WiFi4EU networks for the given beneficiary are completed and all of them are compliant with technical requirements specified in the Grant Agreement.

FAQ: 5.1 – 6.1

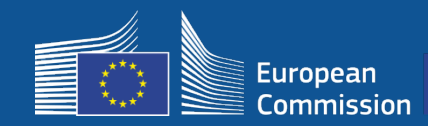

#### **3d. Firma instalująca Wi-Fi przedkłada sprawozdanie z instalacji (wybrany formularz informacji o rachunku bankowym musi być wcześniej zatwierdzony)**

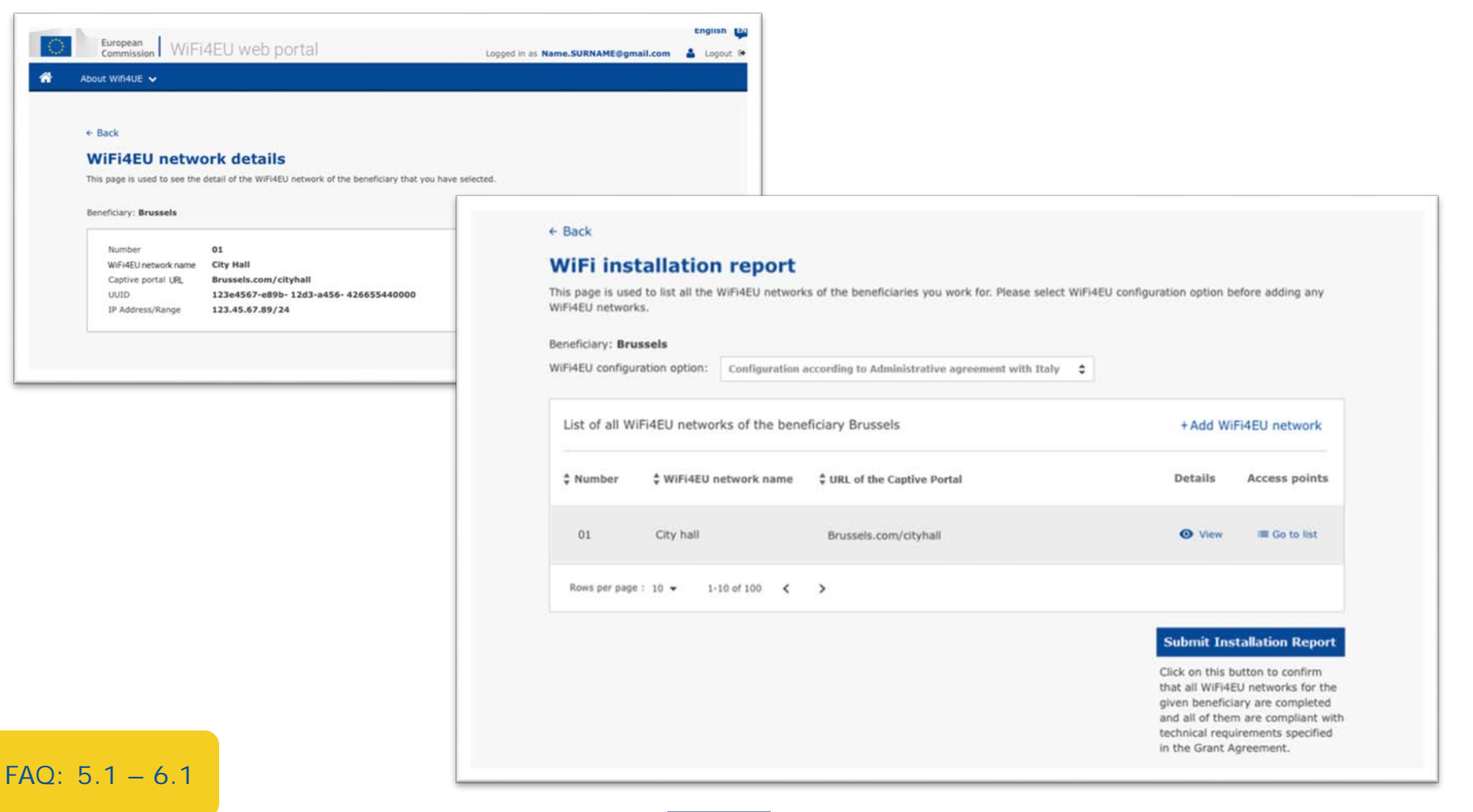

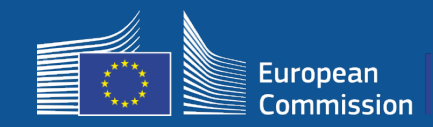

#### **4. Beneficjent potwierdza, że sprawozdanie z instalacji jest prawidłowe (lub je odrzuca)**

Na tym etapie gmina zaświadcza, że instalacja jest prawidłowa i że spełnia wymogi określone w umowie o udzielenie dotacji podpisanej z INEA

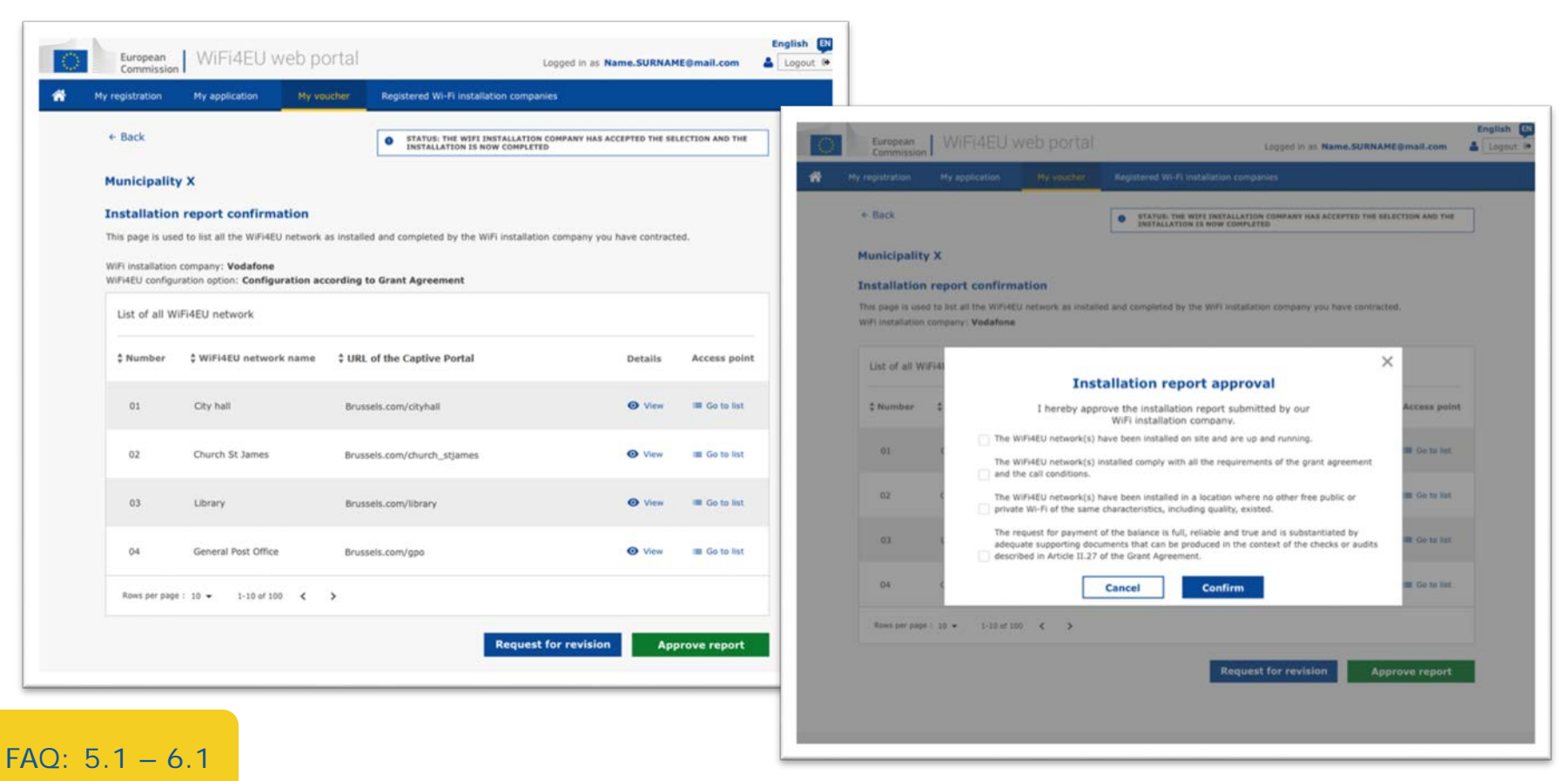

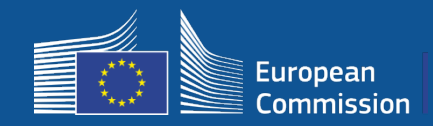

#### **4. Beneficjent potwierdza, że sprawozdanie z instalacji jest prawidłowe (lub je odrzuca)**

Na tym etapie gmina zaświadcza, że instalacja jest prawidłowa i że spełnia wymogi określone w umowie o udzielenie dotacji podpisanej z INEA

- Instalacja została **zakończona** i zainstalowana sieć zaczęła działać przed upływem 18 miesięcy od podpisania umowy o udzielenie dotacji.
- Sieci WiFi zostały zainstalowane na obszarach, gdzie **nie ma podobnych ofert** bezpłatnego dostępu do bezprzewodowego internetu.
- Sieci wyraźnie eksponują **tożsamość wizualną WiFi4EU** w miejscach publicznych oferujących połączenie internetowe w ramach programu WiFi4EU.
- Sieć oferuje **prędkość pobierania co najmniej 30 Mb/s**. Prędkość w sieci dosyłowej powinna także odpowiadać co najmniej prędkości połączeń, z których gminy korzystają na potrzeby wewnętrzne. Łącze dosyłowe powinno osiągnąć przepustowość na poziomie 30 Mb/s najpóźniej 18 miesięcy po podpisaniu umowy o udzielenie dotacji. Zob. sekcja 6.2 tekstu zaproszenia i umowy o udzielenie dotacji (w szczególności załącznik I do umowy).

Firma nie może otrzymać zapłaty, jeżeli gmina nie potwierdzi instalacji.

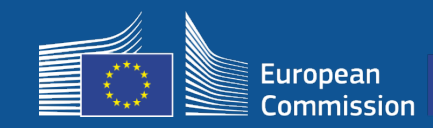

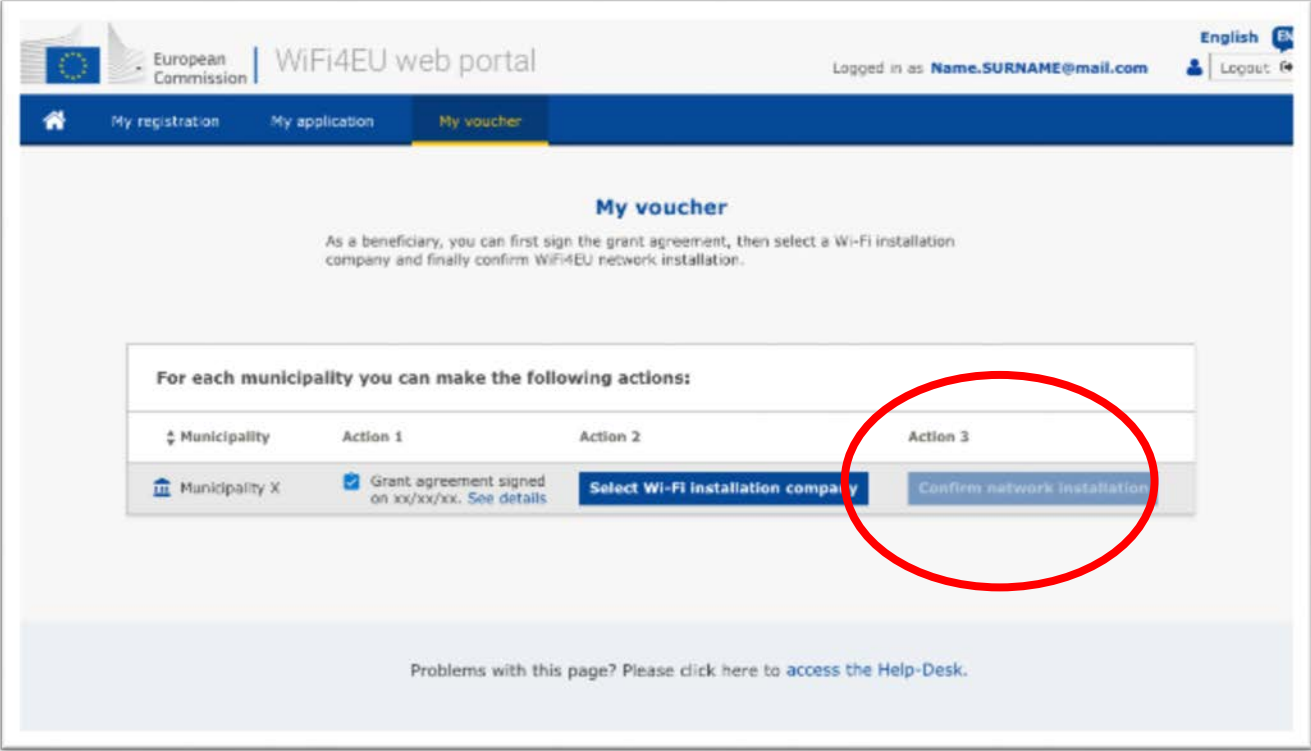

Przycisk przeznaczony do potwierdzenia przez gminę instalacji stanie się aktywny po przedłożeniu przez firmę instalującą Wi-Fi **sprawozdania z instalacji**.

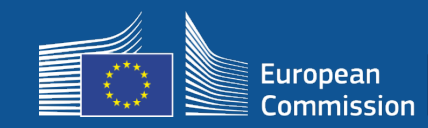

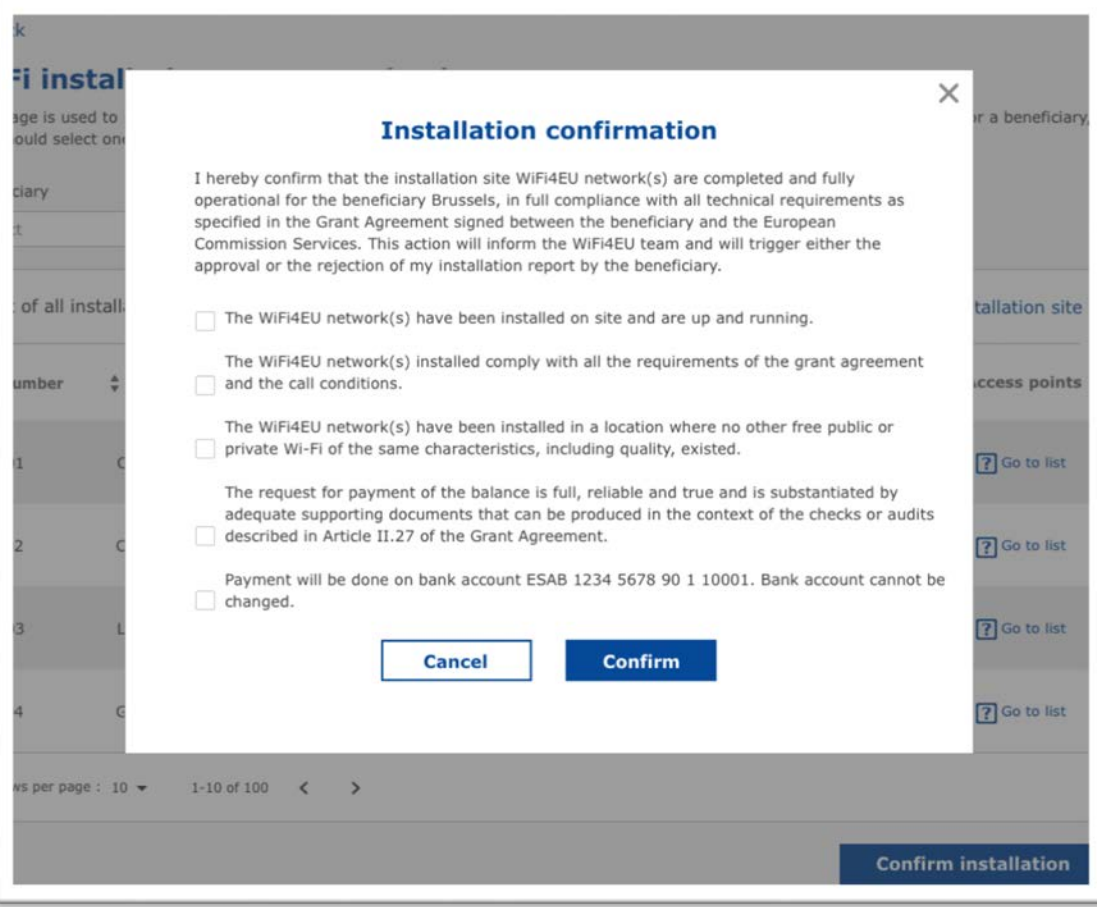

Po tym, jak gmina potwierdzi instalację, firma instalująca Wi-Fi otrzyma wiadomość email, a INEA sprawdzi dokumentację i pod warunkiem, że sieć działa i spełnia warunki, dokona zapłaty na rzecz firmy instalującej Wi-Fi w terminie **60 dni**.

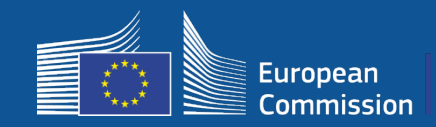

#### **5. INEA sprawdza zdalnie, czy sieć WiFi4EU działa**

- o kod śledzenia musi być prawidłowo zainstalowany w portalu autoryzacji
- o z każdą siecią WiFi4EU połączyło się co najmniej 10 użytkowników
- o identyfikacja wizualna WiFi4EU jest odpowiednio wyświetlana na portalu autoryzacji
- INEA uruchamia **zapłatę** na rzecz firmy instalującej Wi-Fi
	- okres płatności (60 dni) zostaje zawieszony po 7 dniach braku możliwości zdalnej weryfikacji
- rozpoczyna się 3-letnie **monitorowanie** sieci WiFi4EU

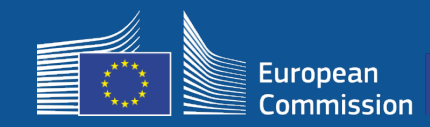

#### **Wymogi techniczne**

Specyfikacje techniczne sprzętu zostały szczegółowo opisane w sekcji 6.2.2 zaproszenia do składania wniosków, a także w pkt I.2 załącznika I do umowy o udzielenie dotacji zawartej między gminami a Komisją.

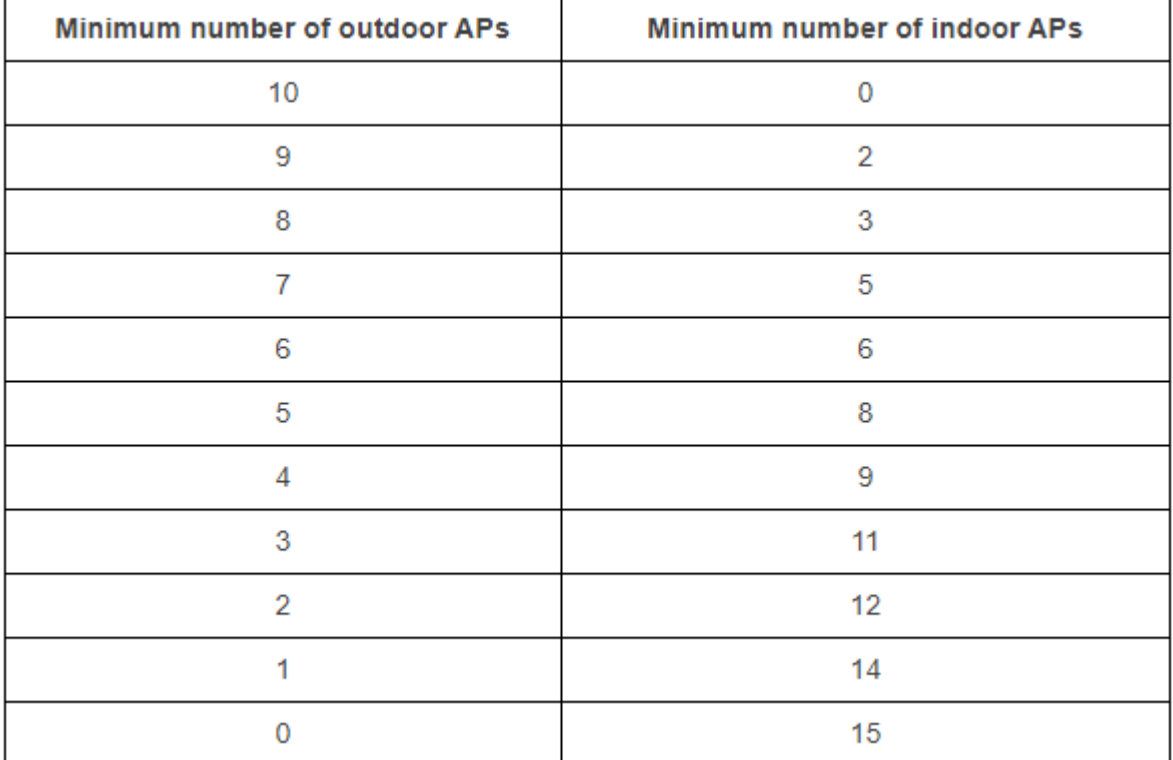

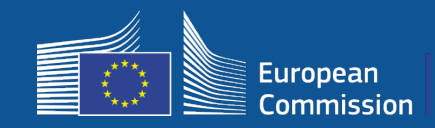

### **Wymogi techniczne**

Beneficjent zapewnia następujące funkcje **każdego punktu dostępu**:

- $\Box$  obsługa współbieżnego wykorzystania dwóch pasm (2,4 GHz 5 GHz);
- □ cykl wsparcia powyżej 5 lat;
- średni czas pomiędzy awariami (MTBF) wynoszący co najmniej 5 lat;
- posiadanie specjalnego i scentralizowanego pojedynczego punktu zarządzania przynajmniej dla wszystkich punktów dostępu w ramach każdej sieci WiFi4EU;
- obsługa IEEE 802.1x;
- zgodność ze standardem IEEE 802.11ac Wave I;
- □ obsługa IEEE 802.11r;
- □ obsługa IEEE 802.11k;
- □ obsługa IEEE 802.11v;
- możliwość obsługi co najmniej 50 użytkowników jednocześnie bez pogorszenia funkcjonowania;
- posiadanie co najmniej 2x2 nadajników i odbiorników (system wieloantenowy MIMO);
- zgodność z programem Hotspot 2.0 (program certyfikacji Passpoint organizacji Wi-Fi Alliance).

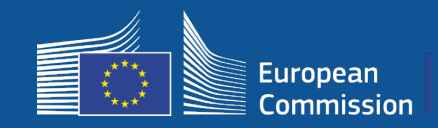

#### **Obowiązki dotyczące opłat, reklamy i wykorzystania danych**

- 1. Dostęp użytkowników końcowych do sieci WiFi4EU musi być **nieodpłatny** (bez płatności, reklam komercyjnych, ponownego wykorzystywania danych osobowych do celów komercyjnych).
- 2. Dostęp dla użytkowników końcowych musi być zapewniany **bez dyskryminacji**, z zastrzeżeniem zapewnienia sprawnego funkcjonowania sieci, a w szczególności konieczności zapewnienia sprawiedliwej alokacji zdolności przepustowej pomiędzy użytkownikami w godzinach szczytu.
- 3. Regularne przetwarzanie danych do celów statystycznych i analitycznych jest możliwe na potrzeby promowania, monitorowania lub poprawy działania sieci. Dane osobowe muszą być zanonimizowane zgodnie z odpowiednim oświadczeniem / odpowiednimi oświadczeniami o ochronie prywatności dla danej usługi.

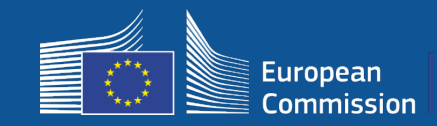

### **Zasady dotyczące SSID**

Etap 1:

- unikalny wspólny identyfikator SSID w całej UE "WiFi4EU"
- "**połączenie przez jedno kliknięcie**" dla użytkowników: portal autoryzacji, bez haseł
- możliwość dodania dodatkowego identyfikatora SSID do użytku wewnętrznego beneficjenta (internet rzeczy, pracownicy itp.)
- możliwość dodania dodatkowego identyfikatora SSID dla bezpiecznych połączeń na poziomie lokalnym

Etap 2:

• **dodatkowy zabezpieczony** wspólny identyfikator SSID na potrzeby bezpiecznego i bezproblemowego dostępu użytkowników do **ogólnounijnych usług uwierzytelniania** dla użytkowników

**łatwo dostępne i bezpieczne** publiczne sieci WiFi4EU są wszędzie!

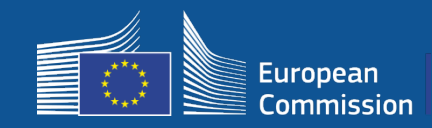

#### **Jednolity system uwierzytelniania**

- **Cel główny:** Zapewnienie bezpiecznego rozwiązania w zakresie uwierzytelniania WiFi gwarantującego łatwość dostępu w całej UE
- **Analiza przedwdrożeniowa** została rozpoczęta w zeszłym roku w celu przeanalizowania rozwiązań na rynku. Ustalenie: dostępne są rozwiązania niewykorzystujące danych osobowych
- Oczekuje się publikacji **zaproszenia do składania ofert** w II kwartale 2019 r.
- **Dział pomocy technicznej** będzie wspierać gminy w rekonfiguracji

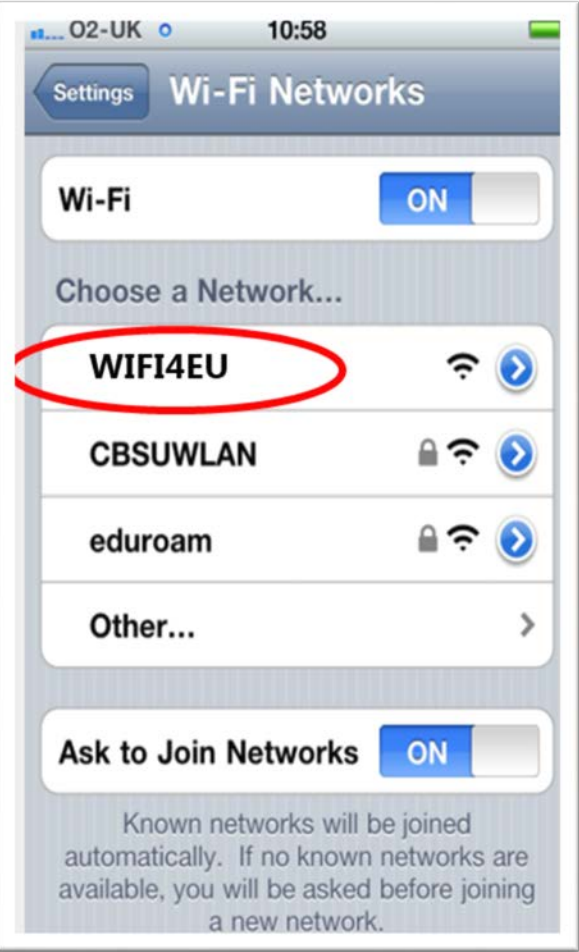

![](_page_31_Picture_0.jpeg)

## **Monitorowania**

### **Zasady monitorowania**

- Monitorowanie sieci WiFi4EU przez 3 lata
	- Gminy są zobowiązane do utrzymania funkcjonowania sieci WiFi uruchomionej w ramach programu WiFi4EU przez 3 lata
	- Gminy są odpowiedzialne za utrzymanie sieci: sieć WiFi4EU nie może być wyłączona z użytkowania dłużej niż 60 dni kalendarzowych w ciągu roku
	- Gminy zobowiązane są do ponownej konfiguracji sieci WiFi4EU w celu połączenia jej do jednolitej usługi uwierzytelniania na etapie 2
- Informacje dotyczące monitorowania na odległość
	- Liczba użytkowników korzystających dziennie z każdej sieci WiFi4EU (na każdy punkt dostępu w fazie 2)
	- Identyfikacja wizualna WiFi4EU jest odpowiednio wyświetlana na portalu autoryzacji
	- Szacunki prędkości na użytkownika i opóźnienia połączenia w każdej z sieci WiFi4EU
	- Brak rejestracji danych osobowych
- Automatyczne powiadomienia wysyłane do gmin po upływie 7 dni od unieruchomienia sieci WiFi4EU lub zaprzestania spełniania warunków
- Rozpoczęcie procesu odzyskiwania środków po upływie 60 dni od unieruchomienia sieci WiFi4EU lub zaprzestania spełniania warunków
- INEA może przeprowadzić dodatkowe kontrole (zdalnie lub na miejscu) w okresie trzech lat i rozpocząć proces odzyskiwania środków, jeżeli warunki nie zostaną spełnione

![](_page_32_Picture_0.jpeg)

## **The role of BCOs**

### **Biura kompetencji w zakresie łączności szerokopasmowej jako pośrednicy**

![](_page_32_Picture_3.jpeg)

![](_page_32_Picture_4.jpeg)

![](_page_32_Picture_5.jpeg)

- Odpowiadają na pytania i wątpliwości
- Zapewniają szkolenia i wsparcie
- Pomagają gminom w zrozumieniu warunków zaproszenia do składania wniosków i dalszych działań
- Pomagają w koordynacji odpowiednich podmiotów
- Promują WiFi4EU i inicjatywy uzupełniające

![](_page_33_Picture_0.jpeg)

![](_page_33_Picture_1.jpeg)

#### W przypadku jakichkolwiek pytań prosimy o kontakt z centrum informacyjnym Europe Direct:

- [00 800 6 7 8 9 10 11](https://europa.eu/european-union/contact/write-to-us_en)
- [https://europa.eu/european-union/contact/write-to-us\\_en](https://europa.eu/european-union/contact/write-to-us_en)

![](_page_33_Picture_32.jpeg)

# **Dziękuję Państwu za uwagę!**

35